## 第 39 回全肥商連施肥技術講習会(第 12 回基礎・実学混合コース)

## Web 参加者用 ご案内と注意事項

1. 開催日時:

添付 PDF ファイル「第 39 回施肥技術講習会/講義スケジュール表」をご参照願い ます。

2. Web 講座招待メール:

本 Zoom 講義の招待メールは、5月27日(月)正午までに Web 参加希望者宛てに 送信致しますので、受信確認できない方は、同日 13 時以降に全肥商連事務局(03- 3817-8880)までお問合せ下さい。

また、招待メールには各講師の講義のプレゼン資料を PDF ファイルで添付します。 当該資料のご利用はご自身限定でお願いします。またこの講義プレゼン資料の冊子は 別途受講者宛に郵送致します。

3. 受付開始時間:

5 月 29 日(水)9:00 に本講習を開始致しますので、10 分前の 08:50 までに Zoom 会議の待機室に入室願います。

招待メールの URL をクリックしても会議に参加できないなど不具合が生じた場合 は、以下連絡先にご照会願います。

- 1.全肥商連事務局(Tel)03-3817-8880
- 2. 全肥商連 村口 (メール) [muraguchi@zenpi.jp](mailto:muraguchi@zenpi.jp)
- 3.全肥商連 村口(Tel)090-3228-1049
- 4.全肥商連 西出(Tel)090-2727-8883
- 4.音声/ビデオ設定:

入室許可の際は、音声はミュート/ビデオはオフで設定させて頂きますので予め ご了承承願います。

5.受講者名の表示/変更:

 入室後、受講者ご本人の名前が表示されていない場合、出来ればご本人の名前に変 更願います。受講者ご本人の参加を確認する為です。

名前の変更方法は以下の通りです(変更できない方はそのままで結構です)。

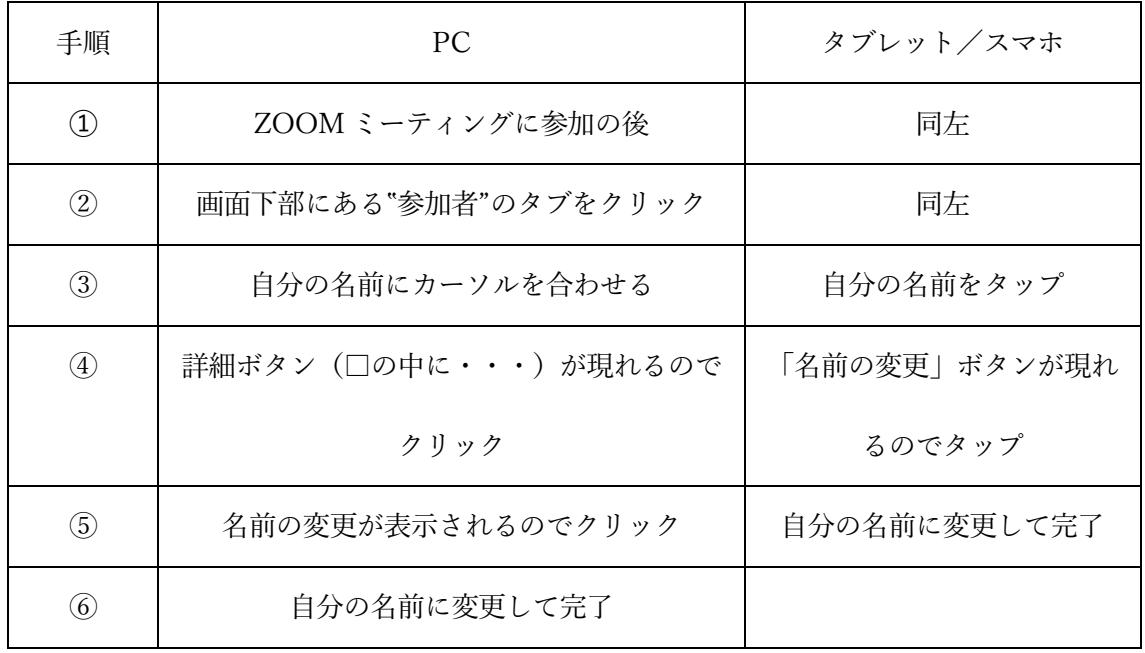

6.休憩及び昼食時間:

添付 PDF ファイル第 39 回施肥技術講習会/講義スケジュール表」をご参照願い ます。進行により、多少前後することがございますのでご了承願います。

7.アンケート:

 後日、本講座に関するアンケートを各位のメールアドレスに送付させて頂きます。 今後の改善のご参考とさせて頂きますので、ご協力お願い致します。

**一个人的人的人,他们也不知道,这个人的人都不知道,这个人的人都不知道,这个人的人都不知道**,